## Oracle PDF

https://www.100test.com/kao\_ti2020/491/2021\_2022\_\_E5\_9C\_A8\_ E6\_95\_B0\_E6\_8D\_AE\_E5\_c67\_491711.htm 在Oracle数据库中没

 $O$ racle $O$ 

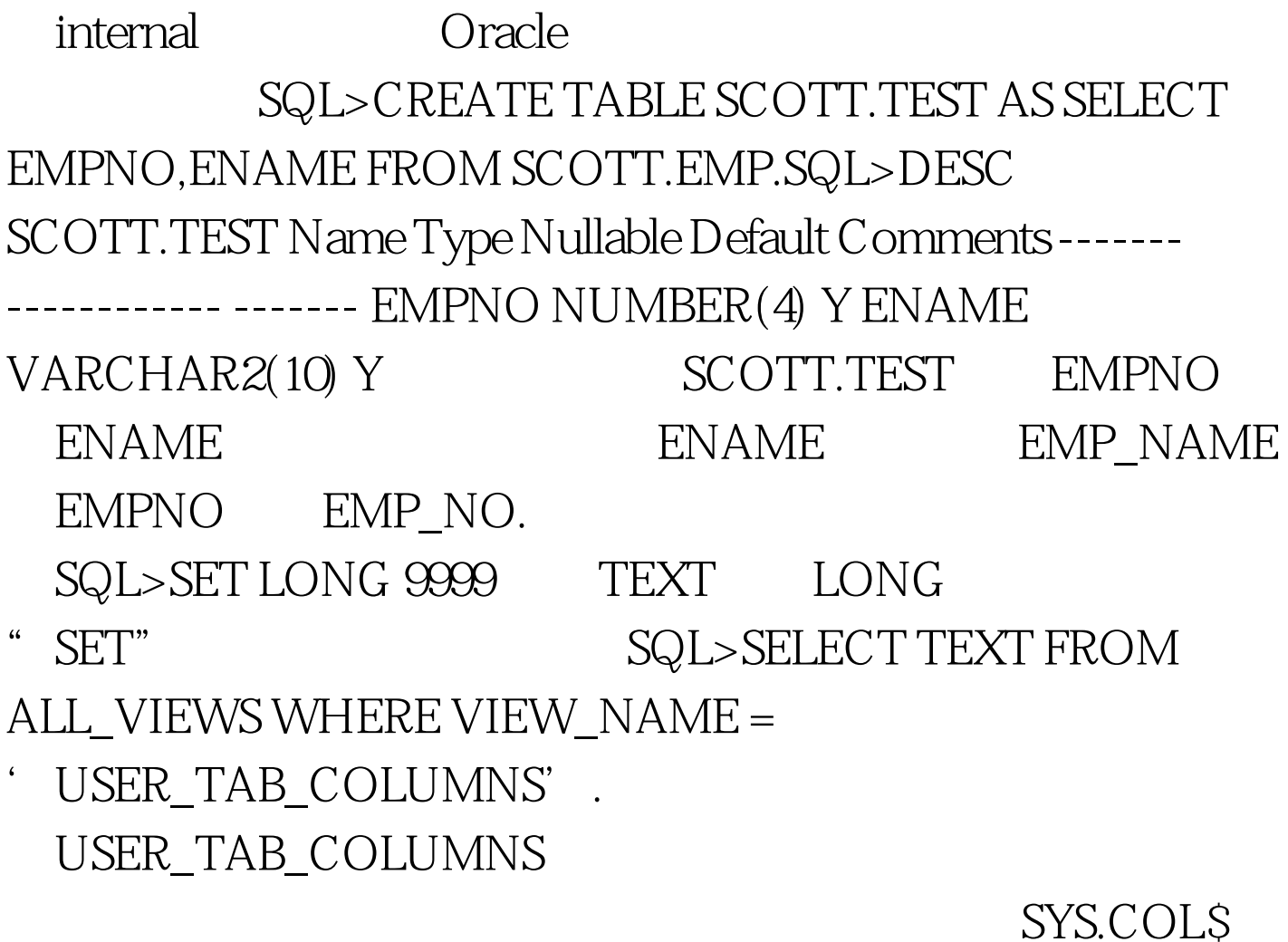

## SYS.COL\$

ALL\_OBJECTS SCOTT.TEST 象ID. SQL> SELECT \* FROM ALL\_OBJECTS WHERE OWNER =' SCOTT' AND OBJECT\_NAME=' TEST' SCOTT.TEST ID SYS.COLS

SQL> SELECT OBJ#,COL#,NAME FROM SYS.COL\$ WHERE OBJ# = 13888 OBJ# COL# NAME ---------- ----------------- 13888 1 EMPNO 13888 2 ENAME Update

UPDATE SYS.COL\$ SET COL# = 2NAME=

EMP\_NO' WHERE OBJ# = 13888 AND NAME=' EMPNO

'.UPDATE SYS.COL\$ SET COL#= 1, NAME=' EMP\_NAME

' WHERE OBJ# =  $13888$  AND NAME = ' ENAME'. COMMIT.

 $\mathop{\rm SQL}\nolimits$ 

SELECT \* FROM SCOTT.TEST "

SQL>SHUTDOWN SQL>STARTUP

SQL> SELECT \* FROM SCOTT.TEST. EMP\_NAME EMP\_NO ---------- ------ SMITH 7369 ALLEN 7499 WARD 7521

: SQL>exec altercolname ('

). create or replace procedure sys.altercolname

(schmaname in varchar2, tabname in varchar2, oldcolname in varchar2, newcolname in varchar2) is n\_schmaname varchar2(30). n\_tablename varchar2(30). -- h\_oldcolname varchar $2(30)$ . -- $n$ n newcolname varchar $2(30)$ . --列名称 n\_objnum number. begin n\_schmaname := upper(schmaname). n\_tablename := upper(tabname). n\_oldcolname := upper(oldcolname). n\_newcolname := upper(newcolname). SELECT OBJECT\_ID INTO n\_objnum FROM ALL\_OBJECTS WHERE OWNER = n\_schmaname AND OBJECT\_NAME=n\_tablename. UPDATE SYS.COL\$ SET NAME=n\_newcolname WHERE OBJ# = n\_objnum AND NAME=n\_oldcolname. COMMIT. end altercolname. 100Test

www.100test.com